# **Click & Eat Application**

# **Specification Document**

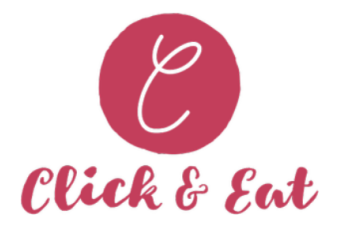

**30 th April 2021**

**Bachelor Of Science (Honours) Software Development**

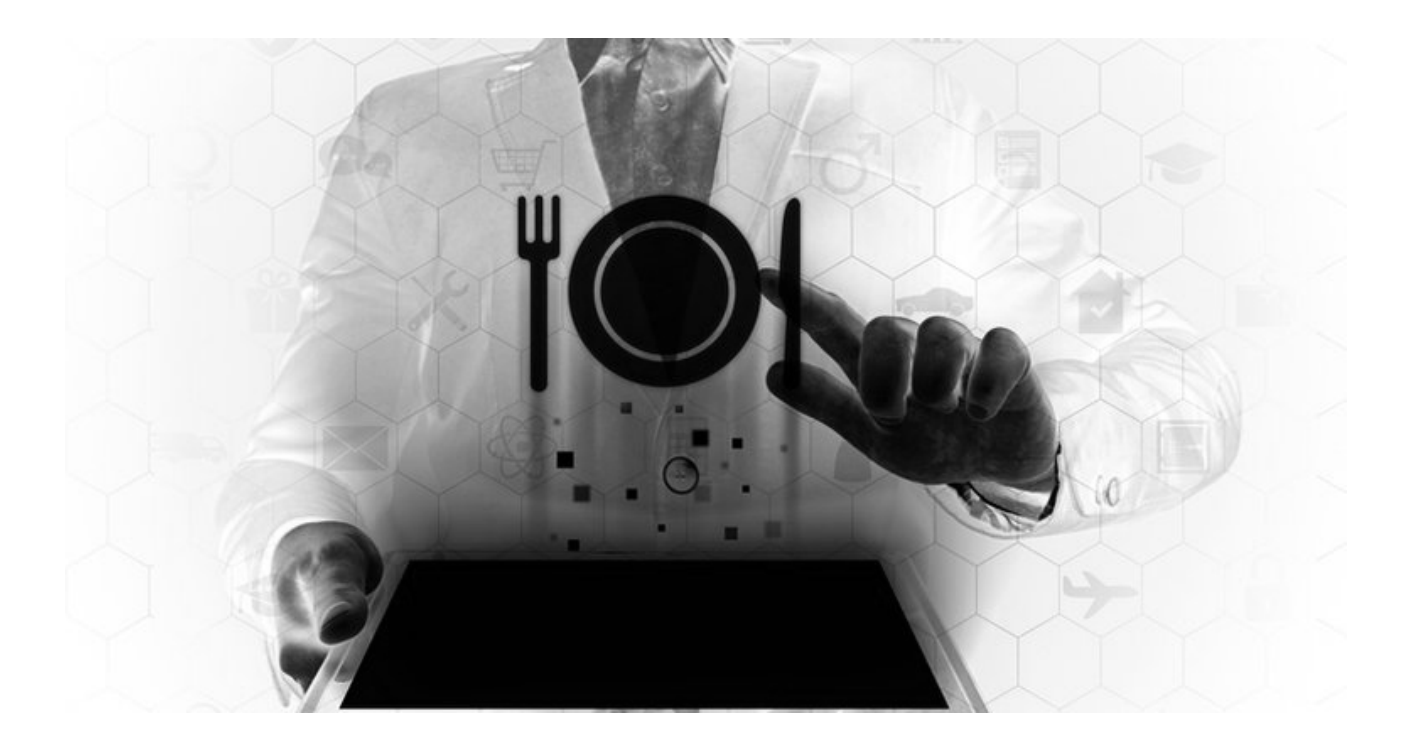

**(Student) - Ana Griga (Student Number) - C00231441 (Tutor) - Dr. Chris Meudec**

#### Institiúid Teicneolaíochta Cheatharlach

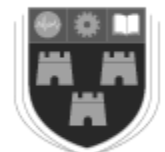

INSTITUTE of TECHNOLOGY CARLOW

At the Heart of South Leinster

# **Declaration**

I declare that this specification document titled "Click & Eat" has been written by me under the supervision of Dr. Christophe Meudec.

This work was not presented in any previous research for the award of bachelor degree to the best of my knowledge.

The work is entirely mine and I accept the full responsibility for any errors that might be found in the work, while the reference to publish materials have been duly acknowledged.

I have provided a complete table of reference of all works and sources used in the preparation of this document.

I understand that failure to conform with the Institute's regulations governing plagiarism represent a serious offence.

Signature:  $\mathcal{A}_{na}$  Griga Date: 25.04.2021 Ana Griga (Student) C00231441 (Student Number)

# **Abstract**

For decades, the restaurant sector has undergone technological advancement to sustain its standard of service. Studies also suggested that the introduction of technology would have beneficial effects on the efficiency of operations.

The current study was carried out to design the Click & Eat application for the restaurants and for the customers and to identify and describe the functional and non functional specifications related to the proposed application.

The Click & Eat system mentioned in this document is designed to fill a particular void in the market by offering restaurants the opportunity to provide an online ordering and payment service to their customers with a less human interaction beneficial in these times of pandemic.

The customizable system allows restaurant staff to check the content of customers orders and payments. The administrators can also see the orders, payments, registered customers details and also they can update the menu items through a very intuitive graphical interface.

The aim of this specification document is to provide in-depth explanation and description of all available features of the Click & Eat application mainly through the understanding of the system's use cases.

# **Table of Contents**

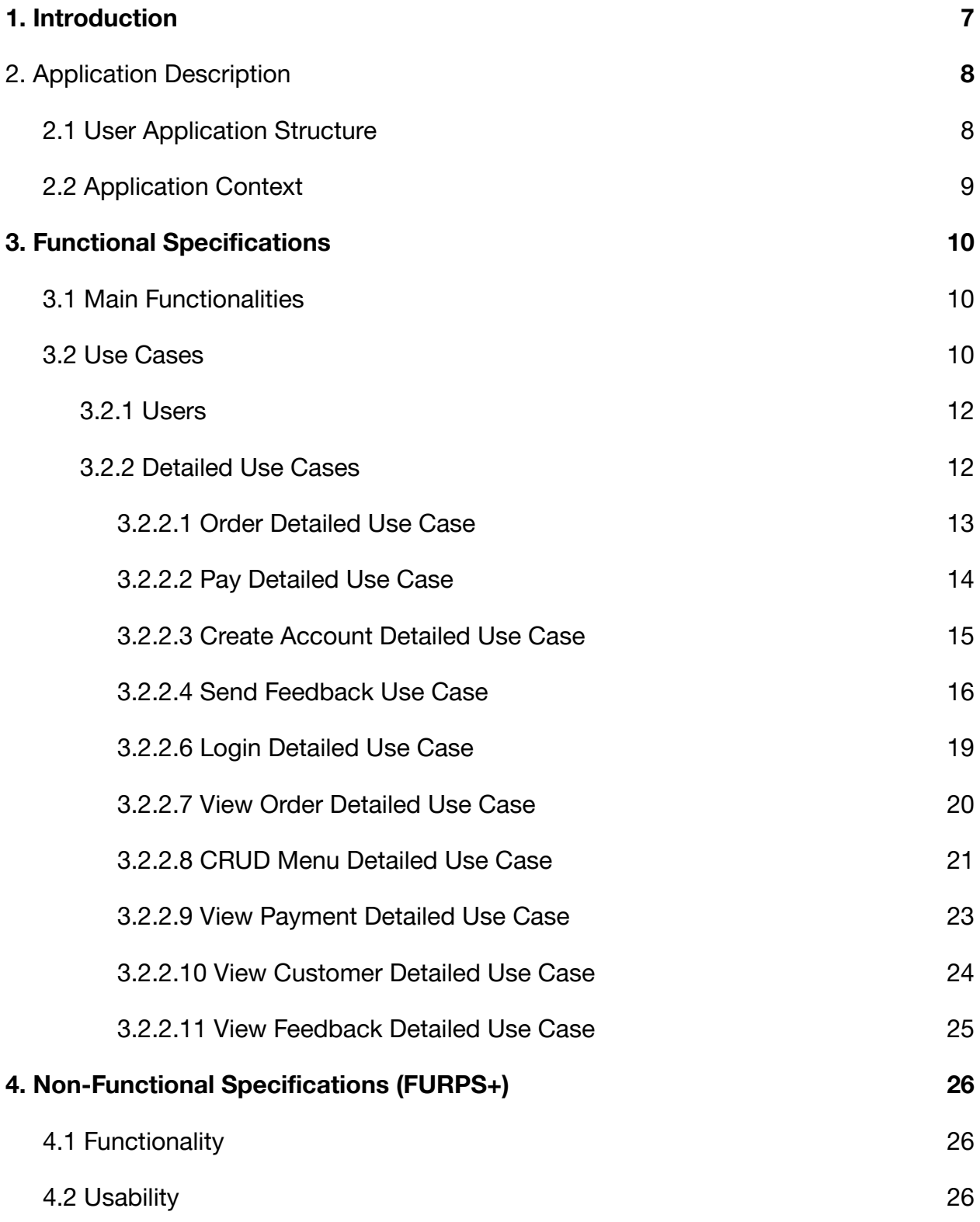

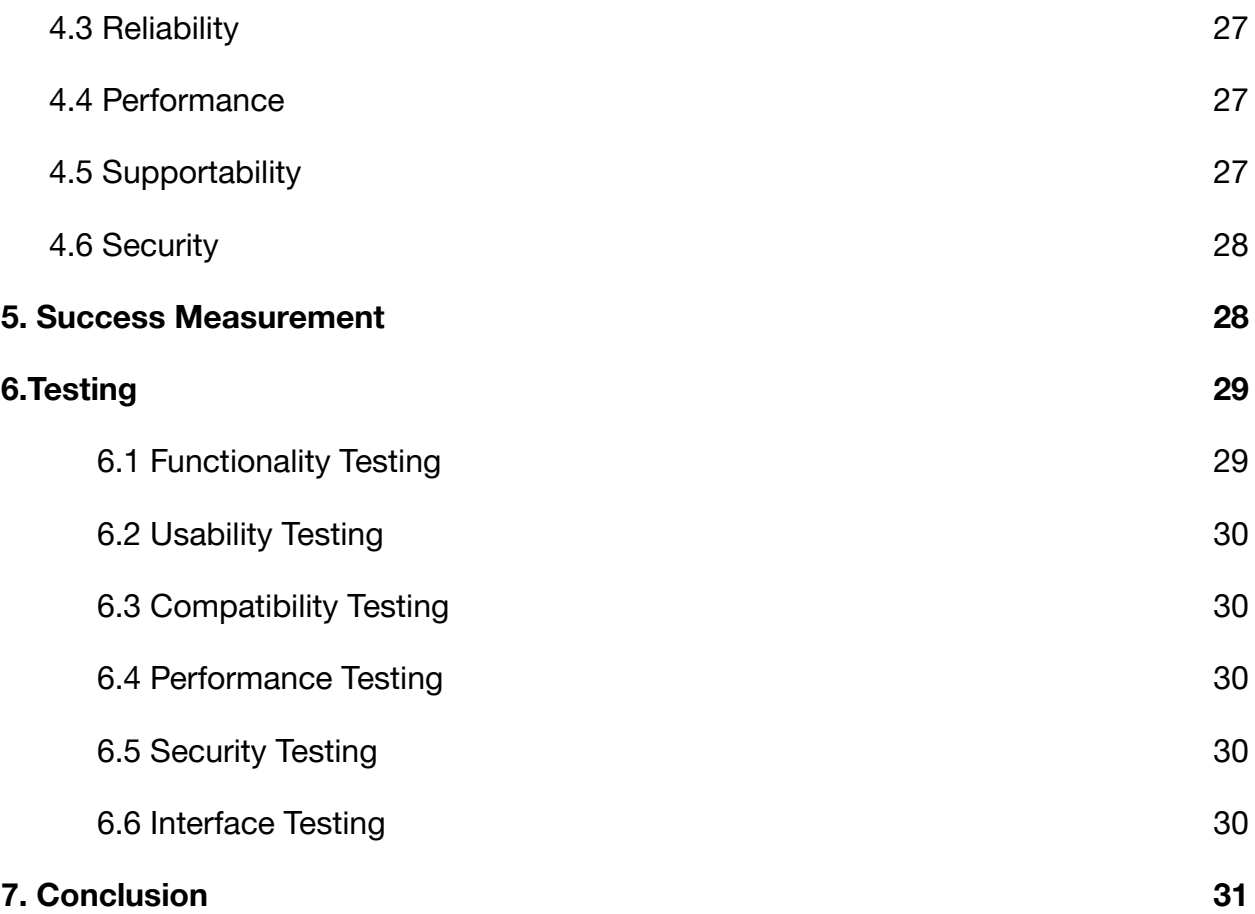

# **Table of Figures**

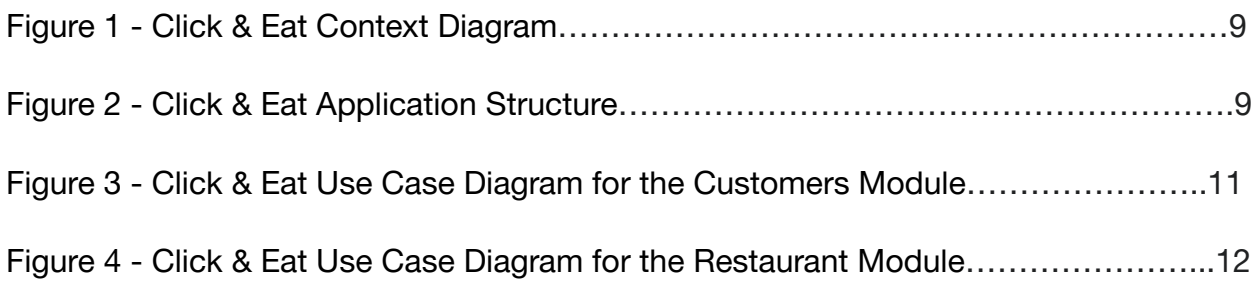

# **Table of Tables**

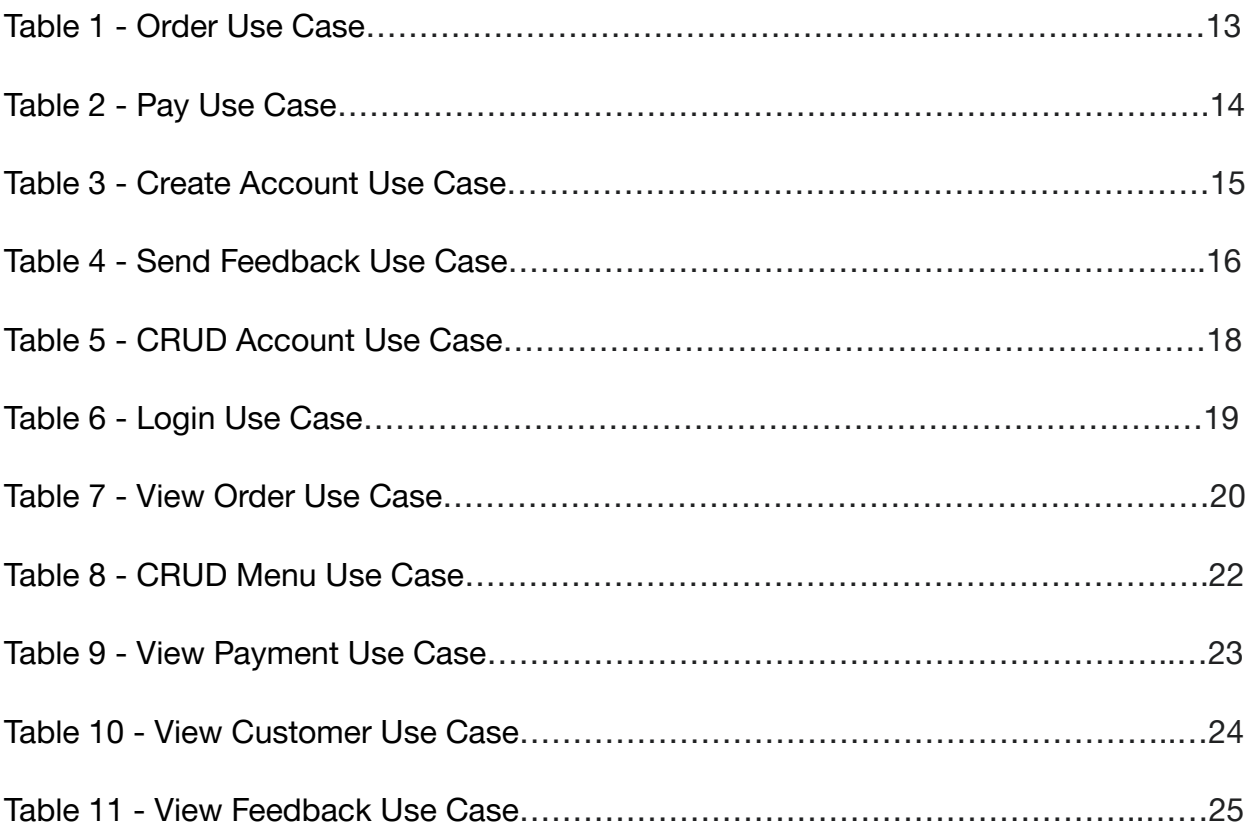

# <span id="page-7-0"></span>**1. Introduction**

Current pandemic conditions have had a dramatic, negative financial impact on the restaurant industry. For several causes like unemployment, and general uncertainty of what the future holds, the panic of the pandemic, restaurant customer behavior habits have been considerably altered, and restaurateurs would need to look at different strategies to establish and recover clients. The face of technological advancement is constantly evolving. In introducing technological innovations, the restaurant sector is taking a constructive stand by constantly trying to create standards of service quality and guest loyalty.

Cost and time savings are necessary in order to operate a restaurant effectively. For each table, reducing time by a few seconds will speed up order, increase productivity and increase income. The proposed applications aim to improve table turn-times and reduce the cost of staff which will provide more time enabling great hospitality.

Click & Eat will greatly simplify the ordering and payment of the meals for both customers and the restaurant.

Given the COVID19 restrictions and social distancing, this project intends to develop a system that offers the customers a safer dinner experience with less contact with the staff. With this application, the guest will be able to browse the menu, place their order and pay for their meal using their device. There will be no menus, bills or pens to touch and no waiting for a waiter.

The system presents an interactive menu with all available options in an easy to use manner. Customers can choose one or more items to place an order which will land in the Cart. Customers can view all the order details in the cart before checking out. In the end, the customer gets the order confirmation details and the payment option. Restaurant staff will easily go through the orders as they are received and with minimum delays and uncertainty, process all orders efficiently and effectively.

This document describes the application, the application' s structure and specifies in detail the functions that the Click & Eat application will perform.

# <span id="page-8-0"></span>**2. Application Description**

Click & Eat is a web application designed for the restaurant industry which allows customers to order and pay for their meal from their devices and which brings the benefit of cost staff reduction and improved table turn times for the restaurant.

With this solution, the customers can browse the menu, order and pay using their device without the need of downloading an app or registering for an account.

This application enables customers to take the ordering and payment process into their own hands. They will be presented with a QR code placed on each table which will be scanned using their mobile phone camera to access a digital menu. They will browse the menu to craft their order, submit their order and pay for their meal all while maintaining minimum customer-staff contact.

This application will also help restaurants in their ability to offer customers the experience of dining out with less interaction, due to the pandemic restrictions and everyone's safety.

The restaurants can see the benefits of the increased spend through easy upsells, the ability to send special offer notifications to their customers once they leave, reduced staff cost as the customers self-serve by ordering and paying on their own and increase the number of diners as the experience is safer due to reduced interaction.

### <span id="page-8-1"></span>**2.1 User Application Structure**

From the usage of the application perspective, the structure of the system can be divided into two main logical components as shown in Figure 1. The first component resides in the restaurant part of the application and will provide retrieving of orders and payments, login and menu management for the staff which include the waiters and the administrator. The menu management includes the CRUD operations for the menu items which will allow the restaurant to monitor what can be ordered by customers.

The second component is the ordering and payment part of the application which will be used by the customers and which will provide the functionality to view the food items, place their order, pay for their order, register if they wish and provide feedback.

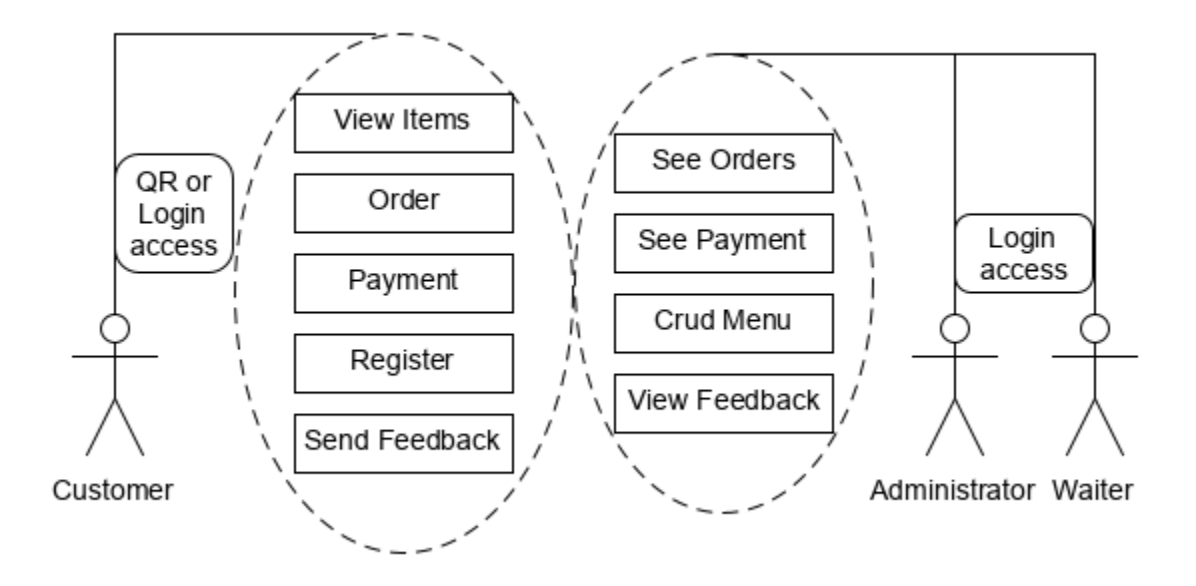

Figure 1 - User Application Structure

### <span id="page-9-0"></span>**2.2 Application Context**

The figure below shows the context diagram of the system which represents the high level of the application. It defines the boundary between the system and its environment and it shows the entities that the application interacts with. For Click & Eat the entities are the customers, the waiters, the administrator and a payment service in the backend.

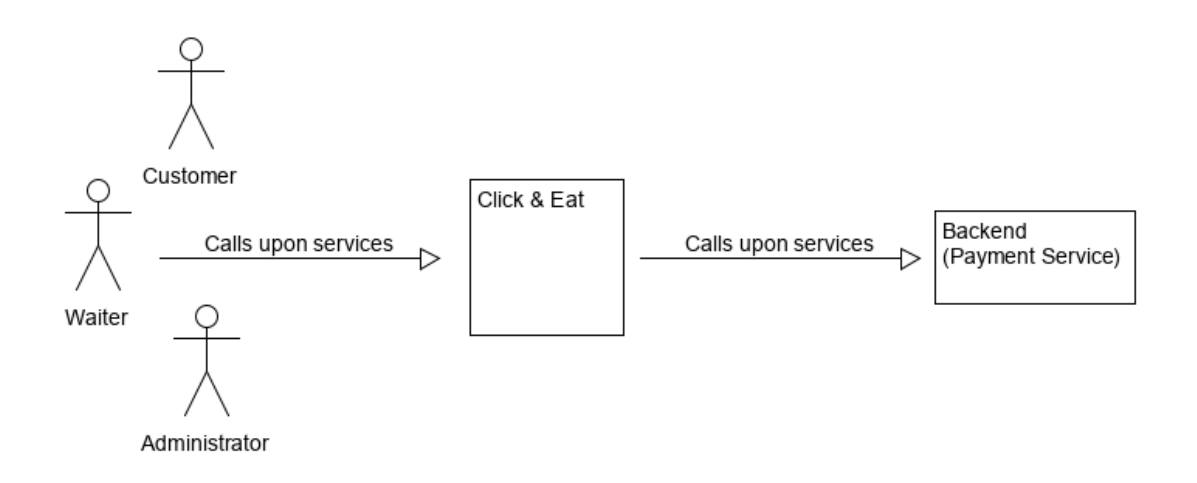

Figure 2 - Click & Eat Context Diagram

# <span id="page-10-0"></span>**3. Functional Specifications**

### <span id="page-10-1"></span>**3.1 Main Functionalities**

There are specific requirements the proposed application must fulfil to meet the objectives of the project. The requirements to be achieved:

The main functionalities for the customer's application module are as follows:

- Place the order
- Review the order
- Pay for the order
- Create account
- Send feedback

The module for the Restaurant's staff is designed to provide the following functions:

- Staff Login
- Retrieve the orders
- CRUD menu items
- Retrieve payments
- View customers
- View customer's feedback

### <span id="page-10-2"></span>**3.2 Use Cases**

A use case is a series of scenarios that characterize a user's interaction with a device. The relationship between actors and use cases is shown in a use case diagram. Use cases and actors are the principal components of a use case diagram.

Functional requirements are listed depending on their relationship to the overall system, customers, waiters, administrators. Using a natural language description applying UML Analysis Models, the functional requirements will be specified.

The figure below presents the use case diagrams for the Click & Eat application. The key interactions between the users and the system itself are represented.

The use cases are presented in two diagrams, one for the customer module and the second one for the restaurant staff module which include waiter and administrator actors.

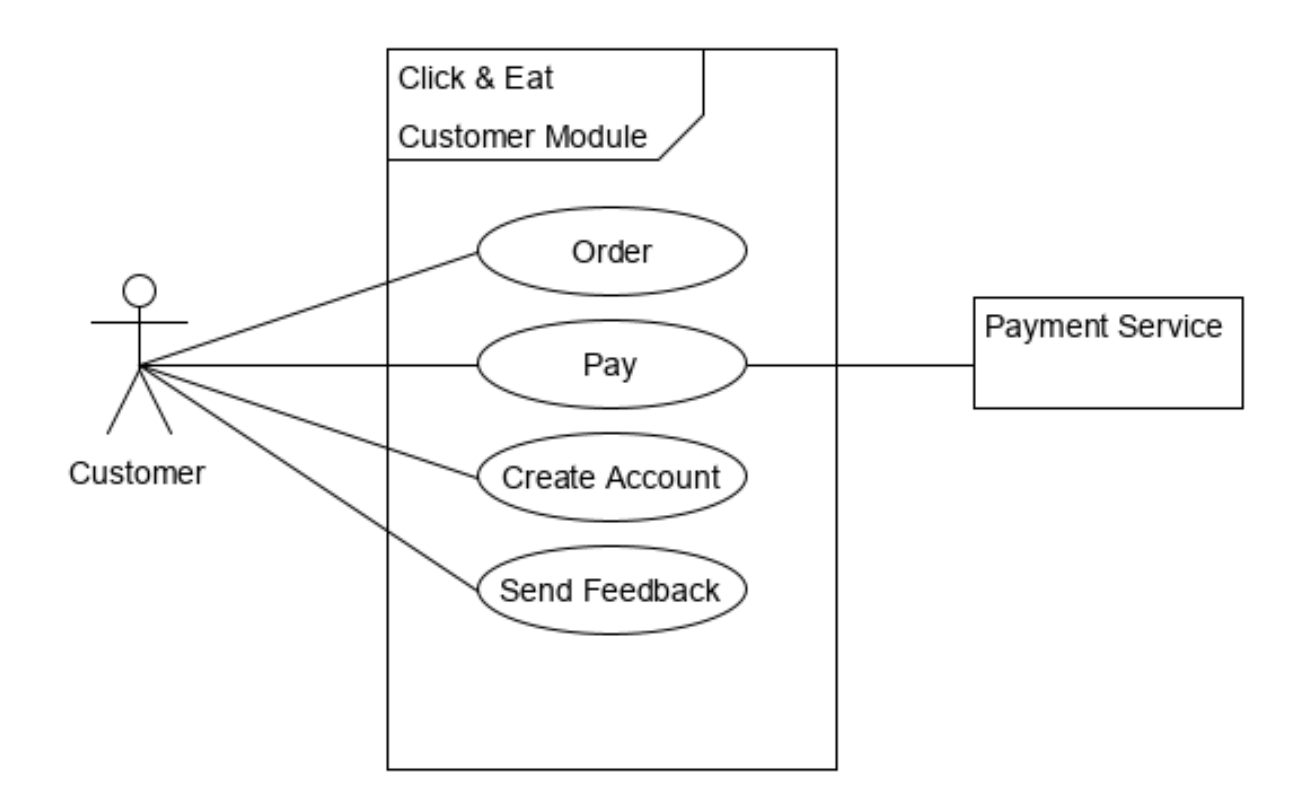

Figure 3 - Click & Eat Use Case Diagram for the Customers Module

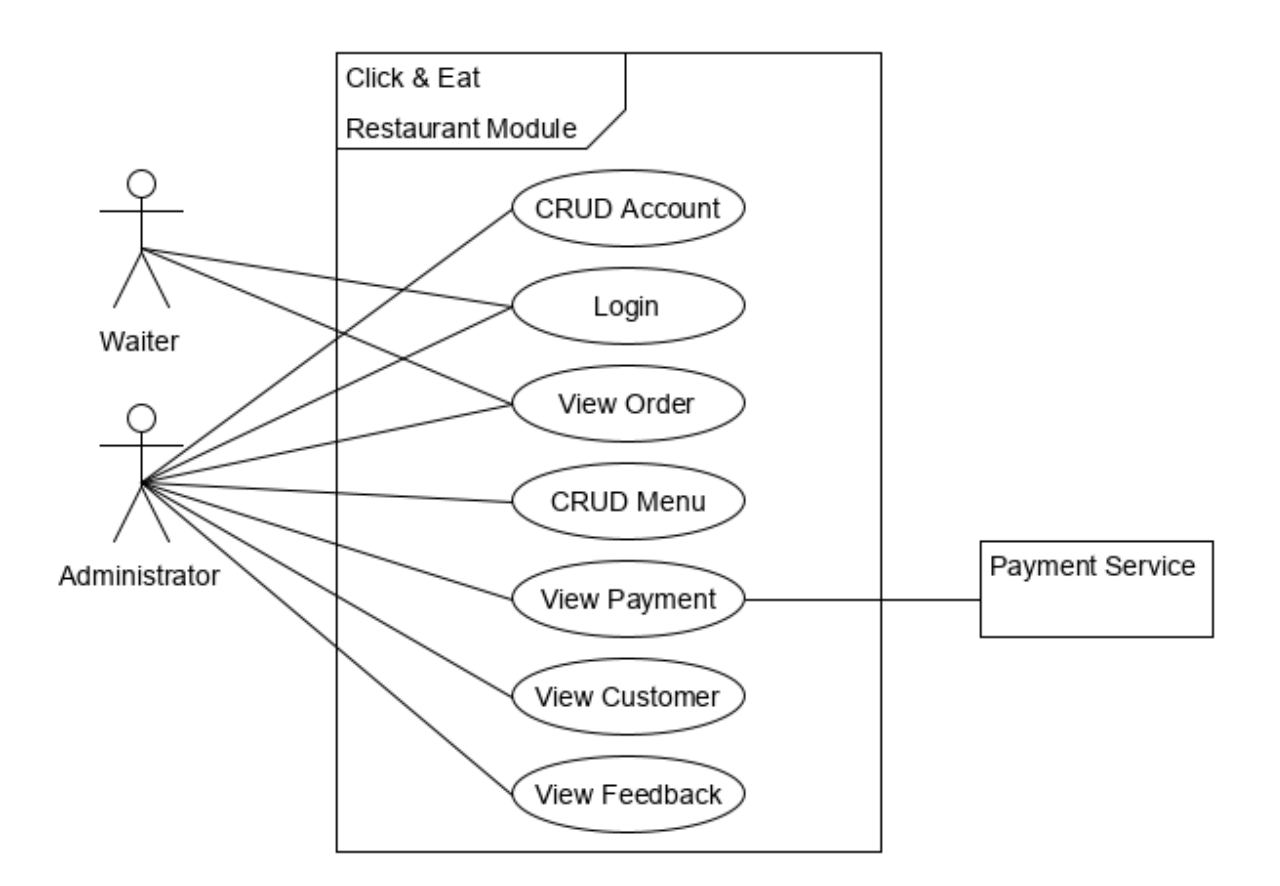

Figure 4 - Click & Eat Use Case Diagram for the Restaurant Module

#### <span id="page-12-0"></span>**3.2.1 Users**

The Click & Eat application has two main target users to which it must satisfy, restaurant's customers and restaurant's staff (waiters and administrator/restaurant manager or restaurant owner), both of which have roles that are mutually exclusive from one another, although some of their functionality will cross over.

#### <span id="page-12-1"></span>**3.2.2 Detailed Use Cases**

The detailed uses cases will describe how all the users will perform tasks on the Click & Eat application. It will outline the application behaviour, from the user's perspective and how it responds to a request. Each use case is represented below as a sequence of simple steps and will contain the actors, a description of the use case, postconditions, preconditions and alternatives.

#### <span id="page-13-0"></span>3.2.2.1 Order Detailed Use Case

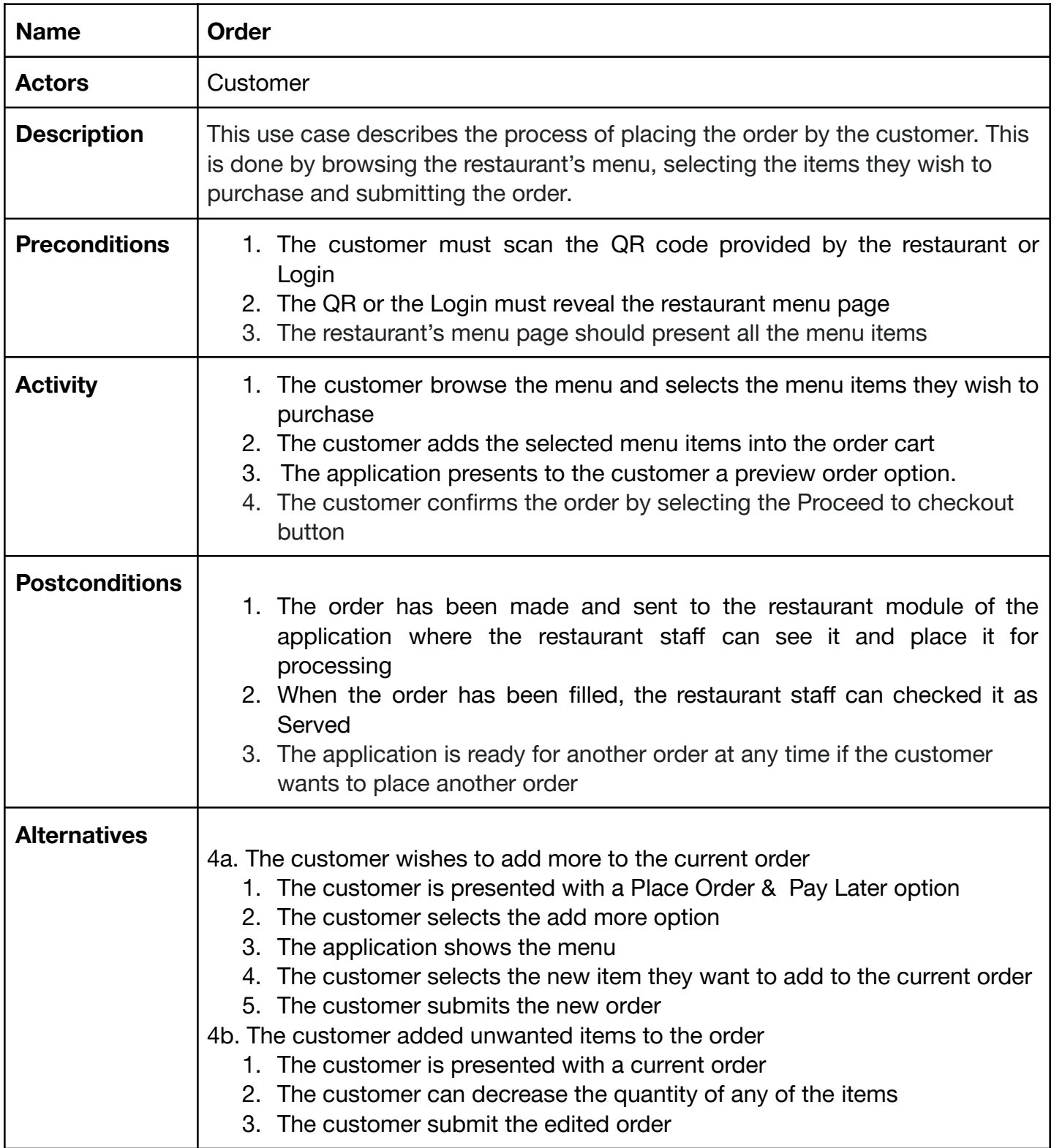

### <span id="page-14-0"></span>3.2.2.2 Pay Detailed Use Case

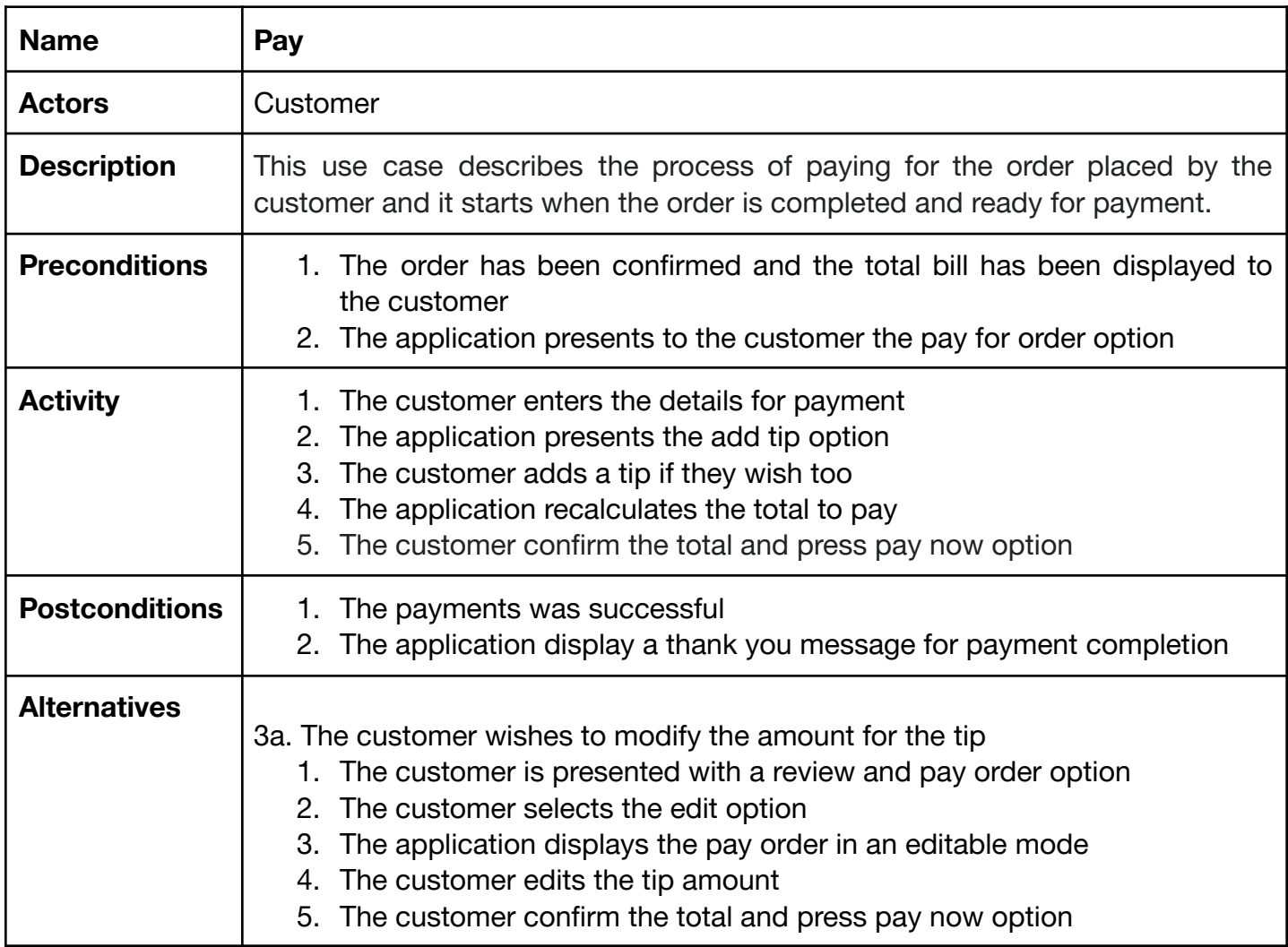

Table 2 - Pay Use Case

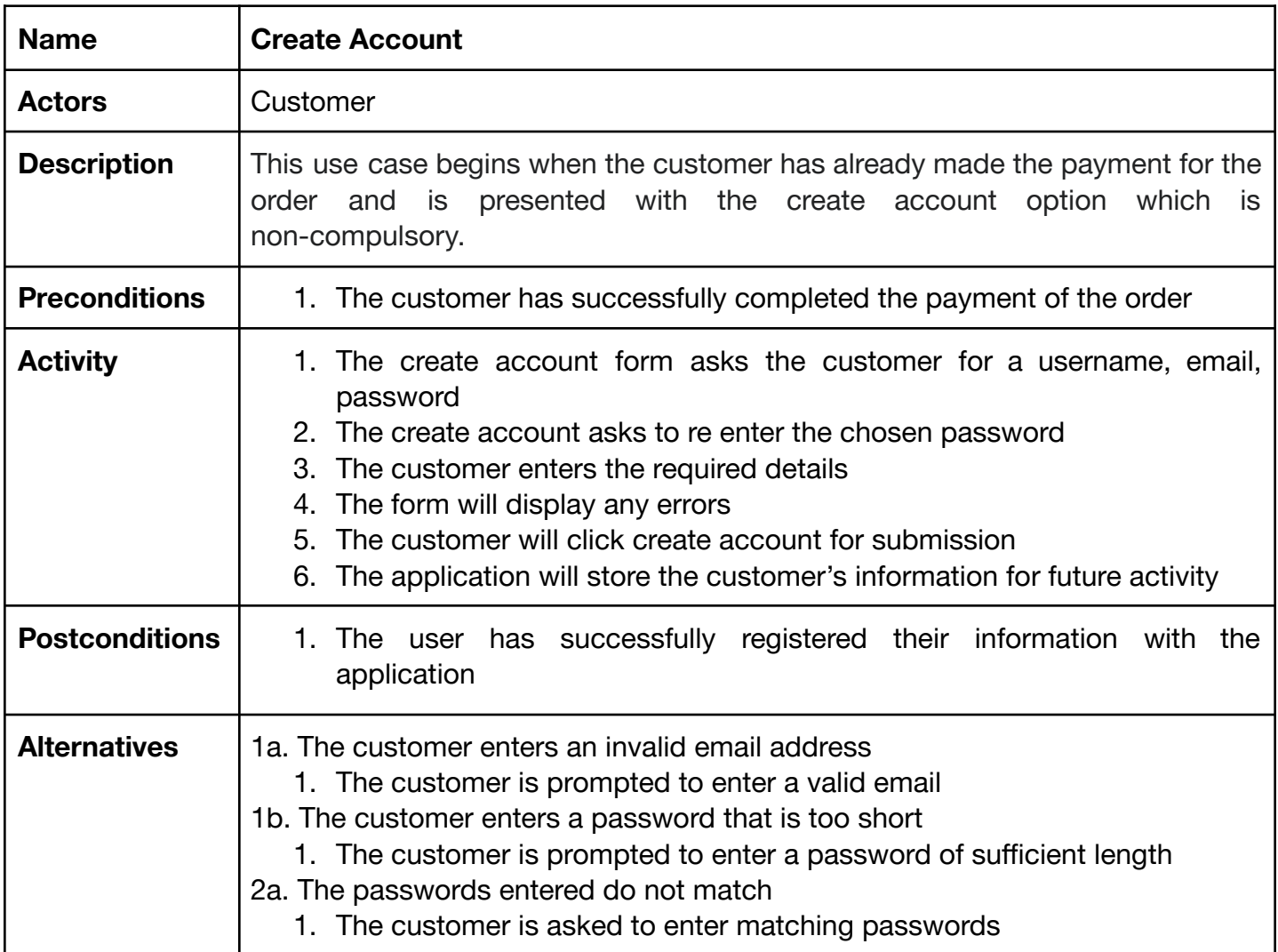

<span id="page-15-0"></span>3.2.2.3 Create Account Detailed Use Case

Table 3 - Create Account Use Case

#### <span id="page-16-0"></span>3.2.2.4 Send Feedback Use Case

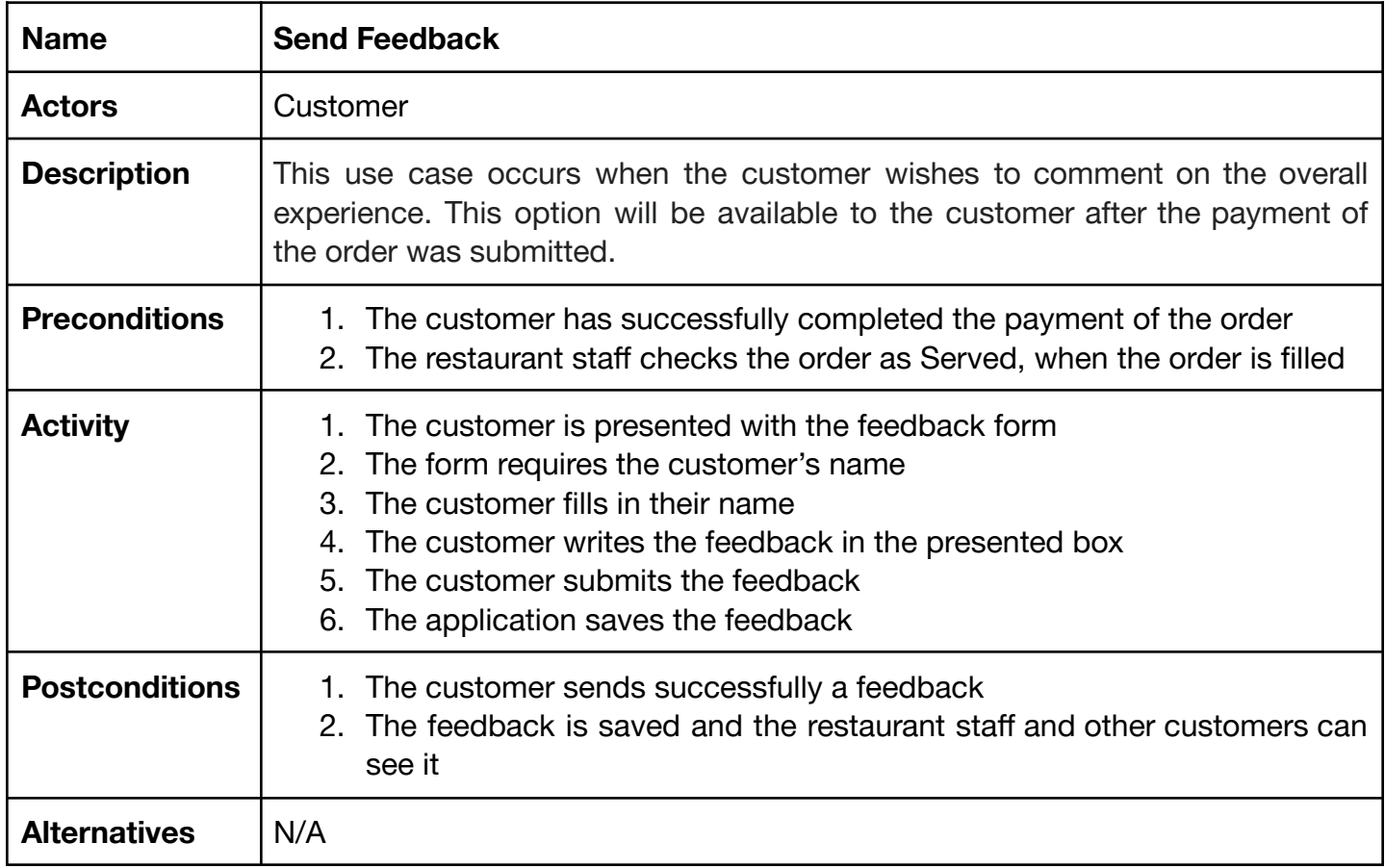

Table 4 - Send Feedback Use Case

#### 3.2.2.5 CRUD Account Detailed Use Case

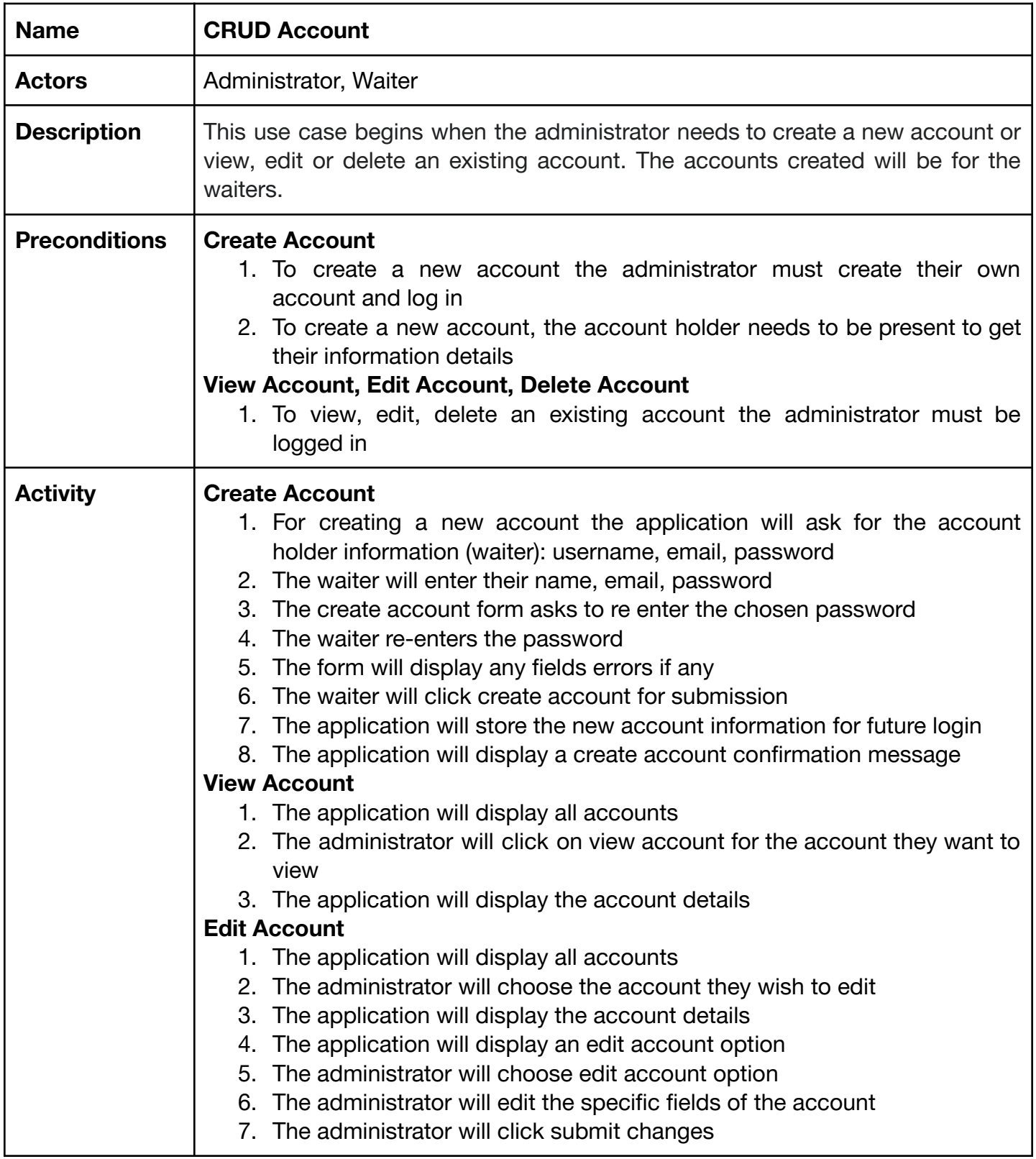

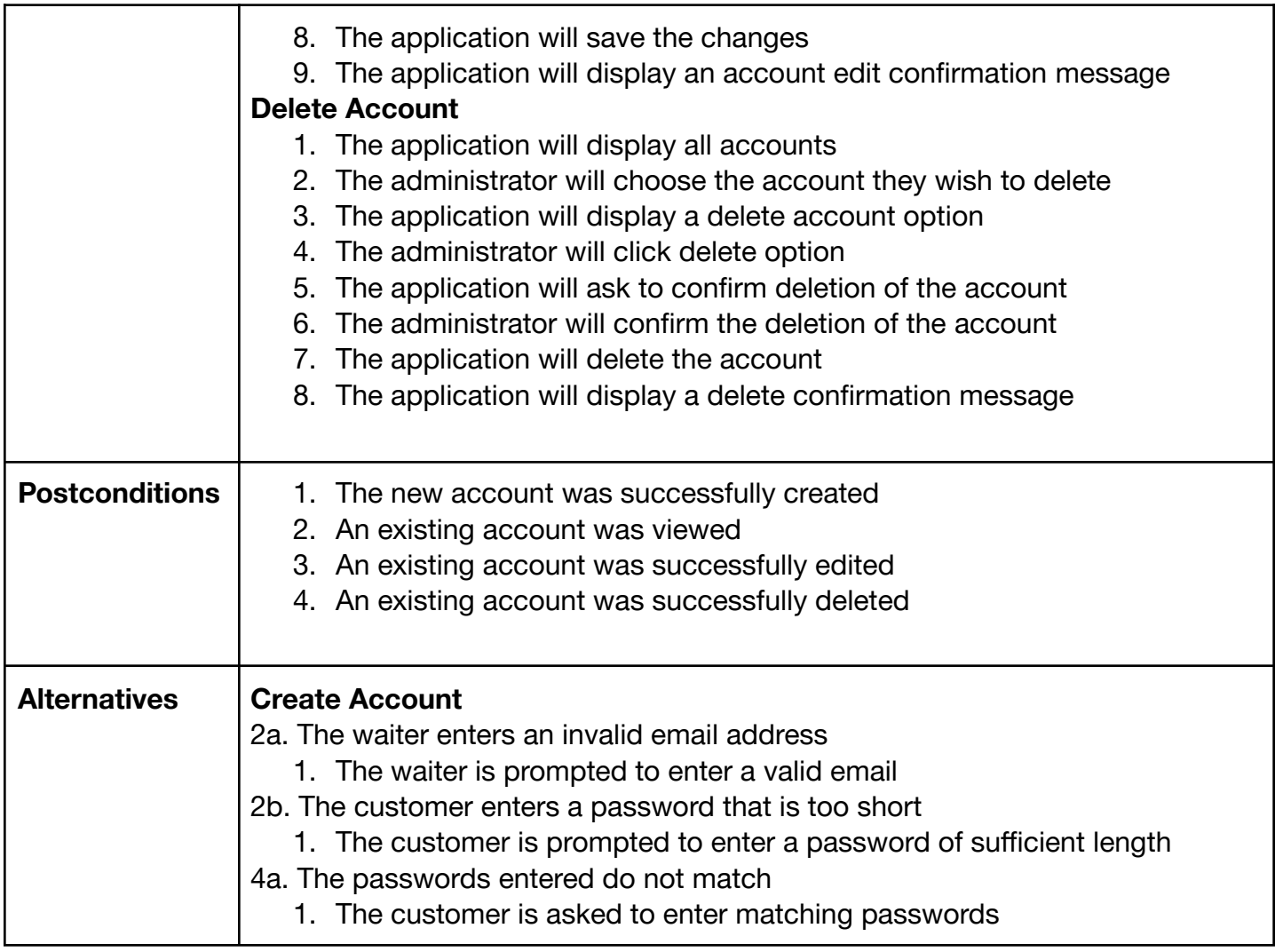

Table 5 - CRUD Account Use Case

### <span id="page-19-0"></span>3.2.2.6 Login Detailed Use Case

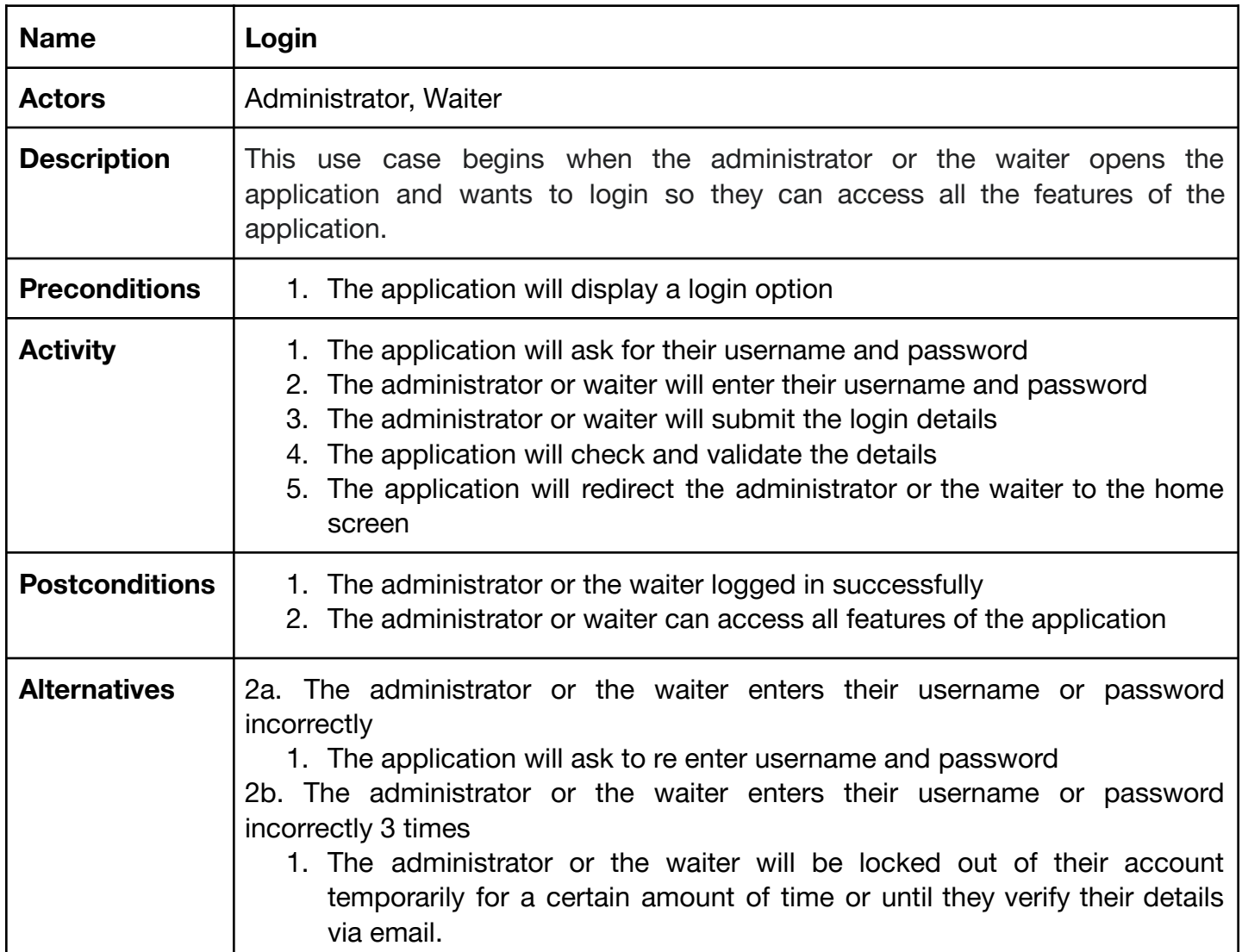

Table 6 - Login Use Case

J

#### <span id="page-20-0"></span>3.2.2.7 View Order Detailed Use Case

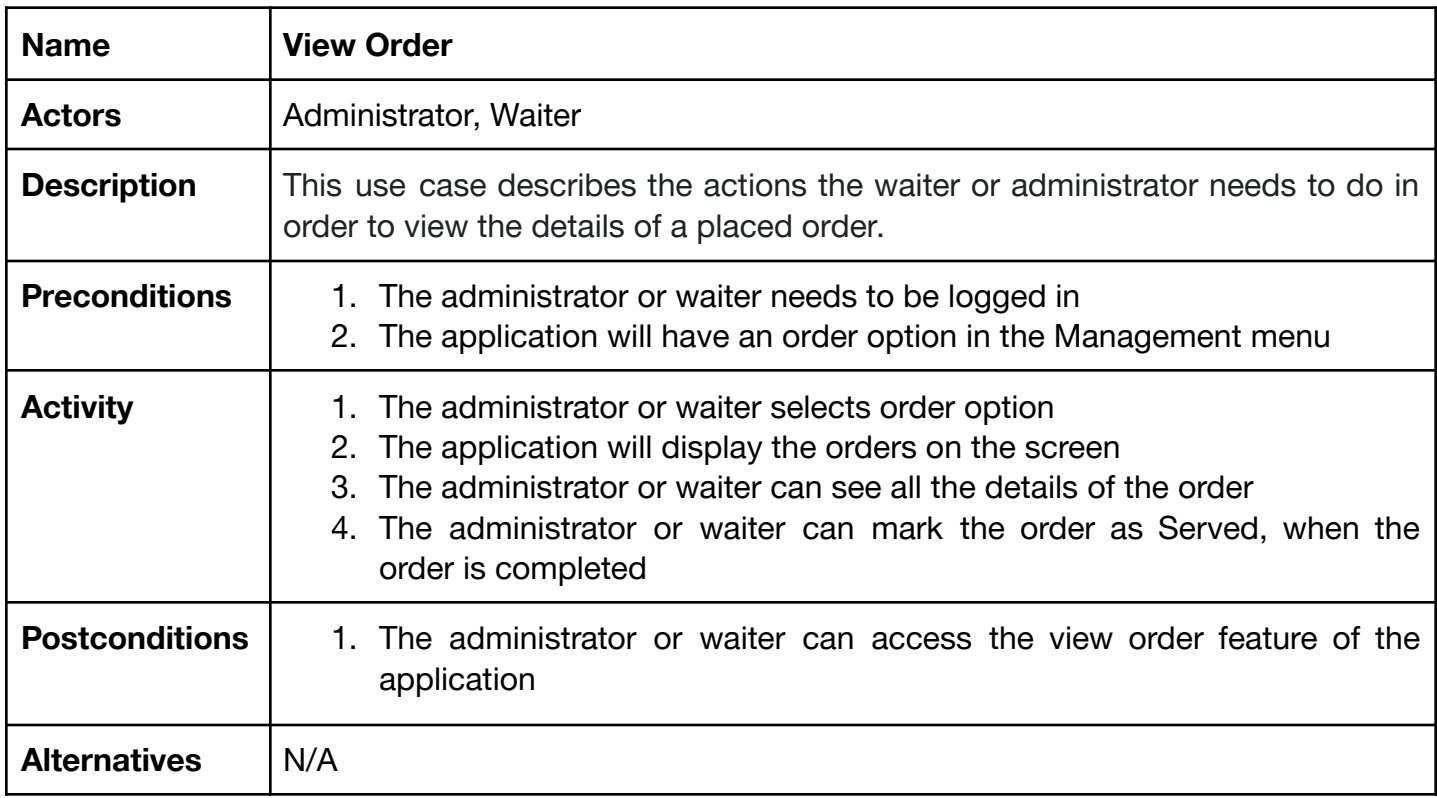

Table 7 - View Order Use Case

#### <span id="page-21-0"></span>3.2.2.8 CRUD Menu Detailed Use Case

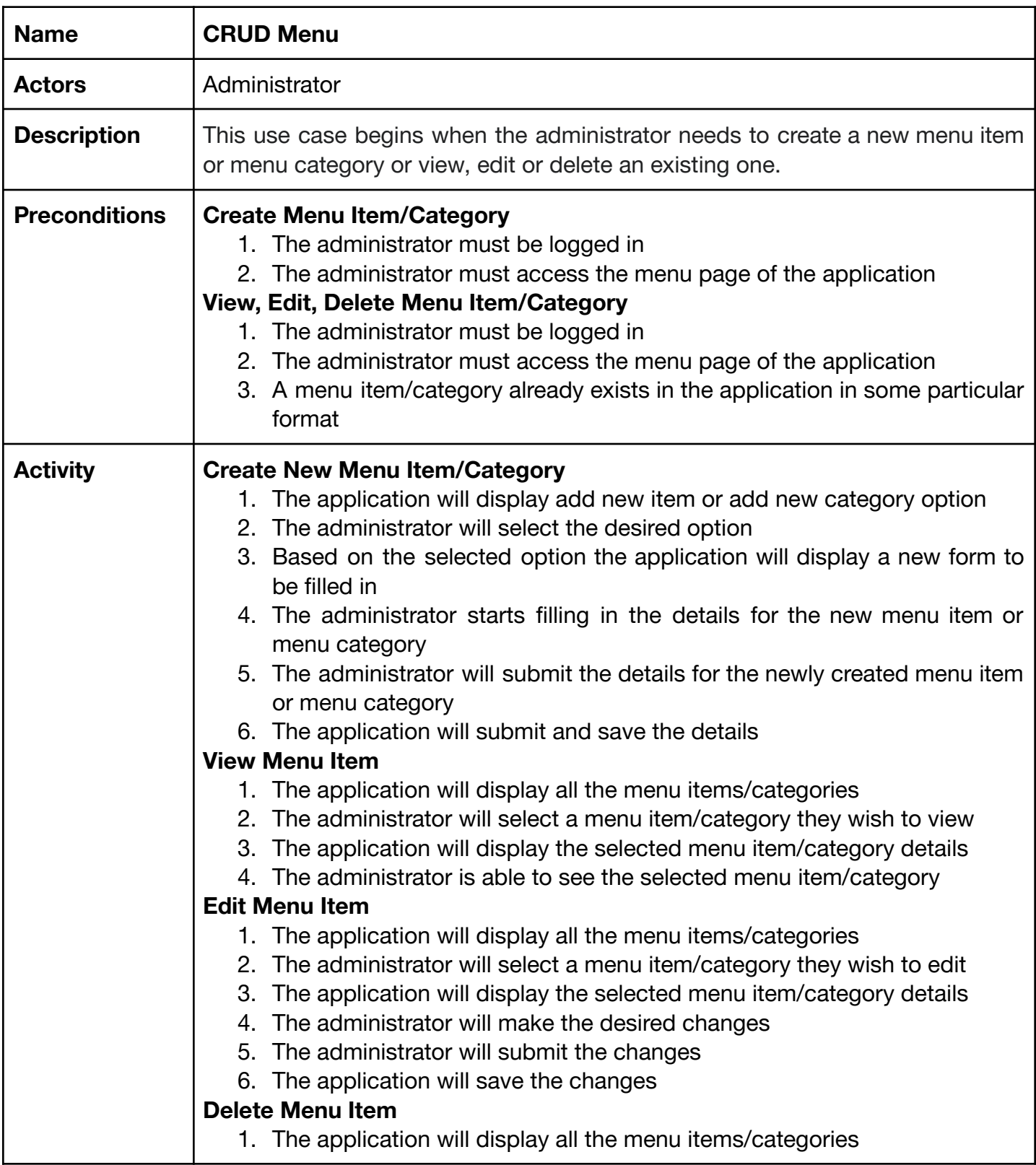

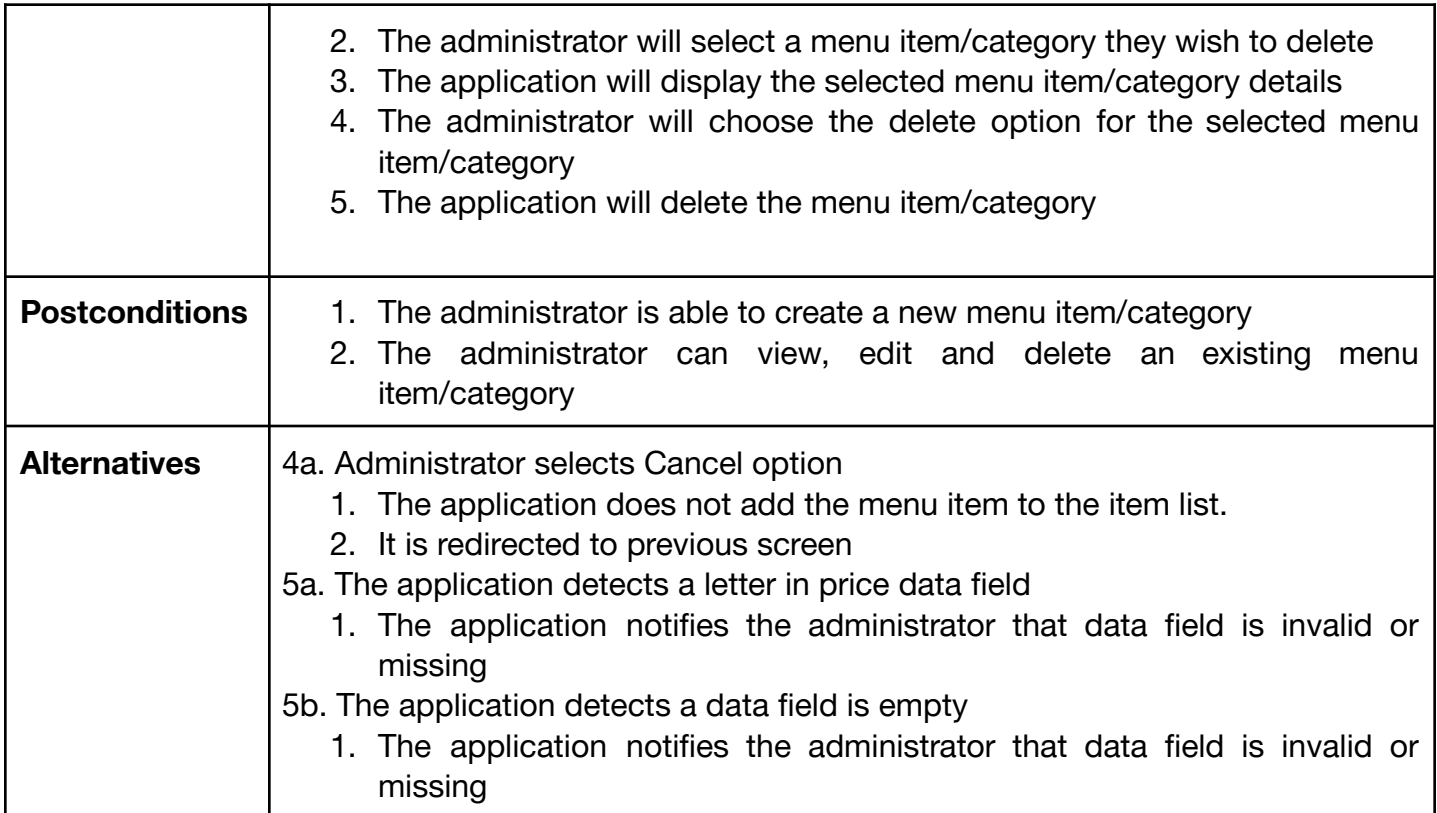

Table 8 - CRUD Menu Use Case

<span id="page-23-0"></span>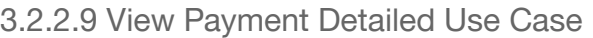

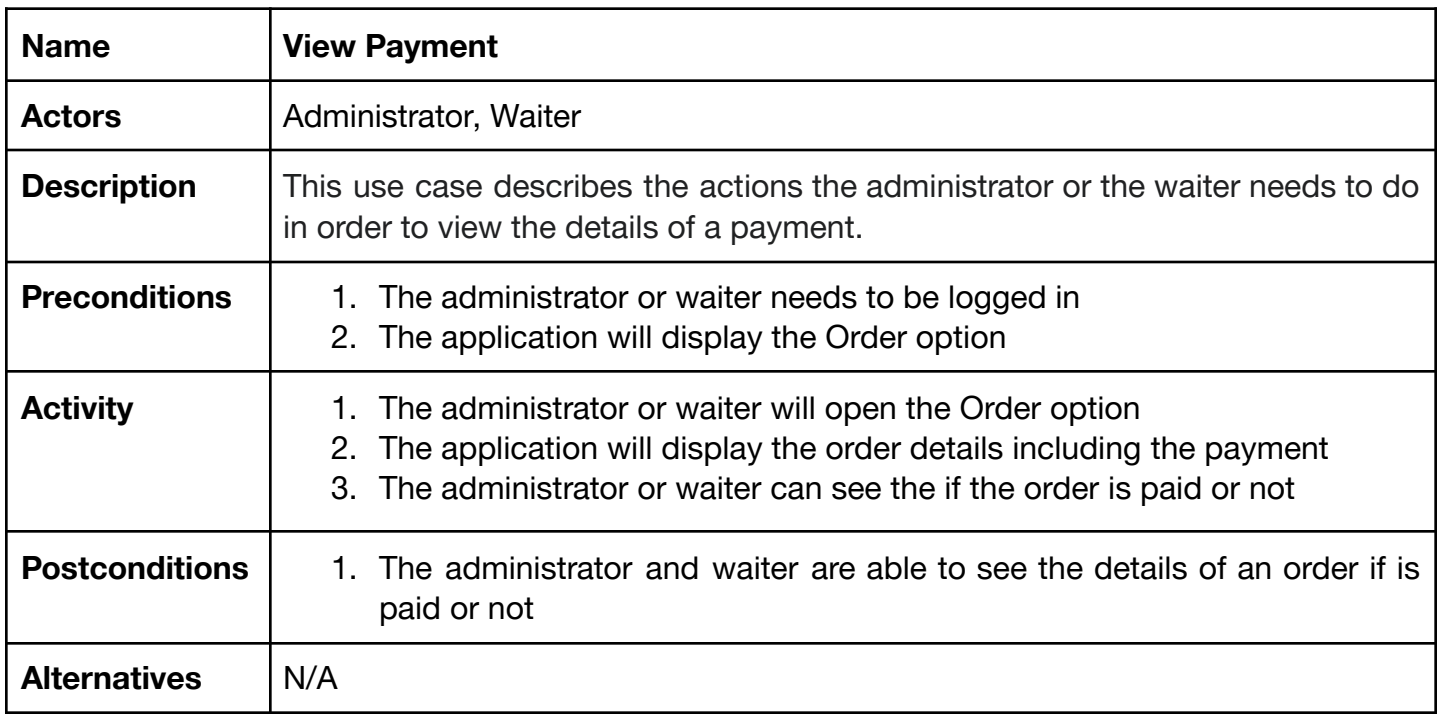

Table 9 - View Payment Use Case

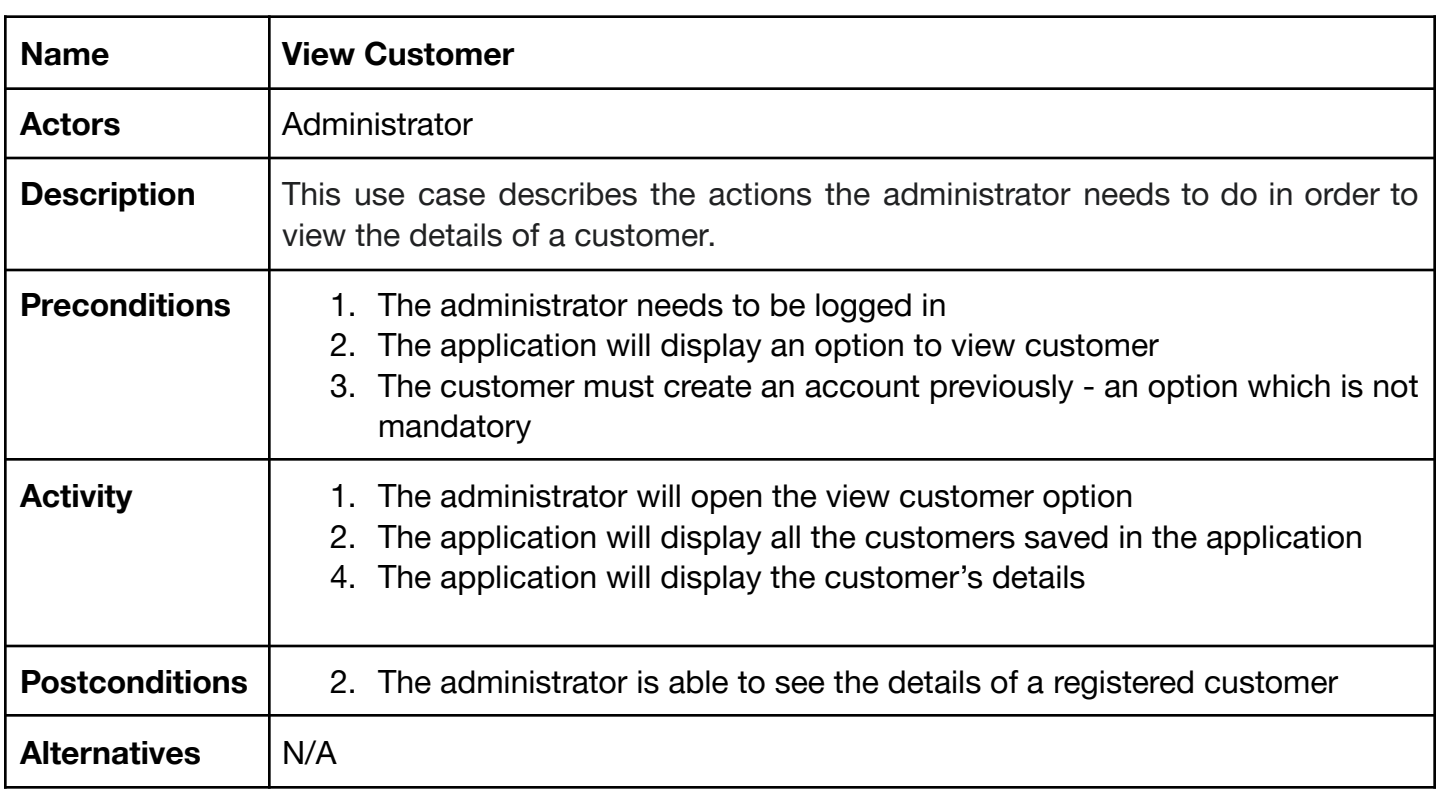

<span id="page-24-0"></span>3.2.2.10 View Customer Detailed Use Case

Table 10 - View Customer Use Case

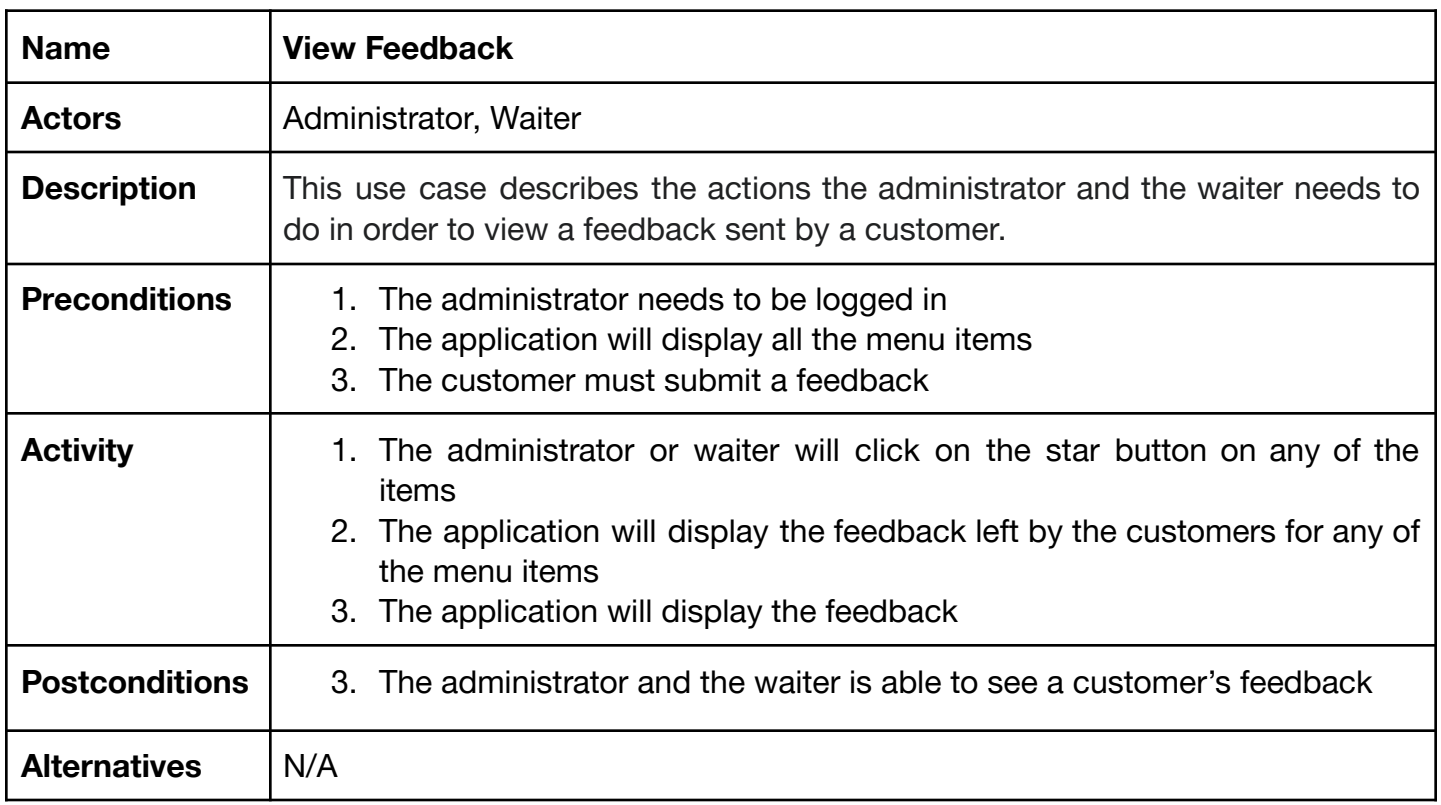

<span id="page-25-0"></span>3.2.2.11 View Feedback Detailed Use Case

Table 11 - View Feedback Use Case

# <span id="page-26-0"></span>**4. Non-Functional Specifications (FURPS+)**

This section presents the identified non-functional requirements for the proposed application. The subcategories of non-functional requirements given are functionality, usability, reliability, performance, supportability.

### <span id="page-26-1"></span>**4.1 Functionality**

The core functionality of Click & Eat represents the main features of the application which were enumerated and described above. There are also secondary features such as:

• QR Code presented to the customer on the table which will send the customer to the restaurant's menu page for placing the order

### <span id="page-26-2"></span>**4.2 Usability**

Usability refers to the aesthetics, consistency, responsiveness, accessibility of the application. The usability of the Click & Eat application will be evaluated by possible users with every iteration of the development process. In the development process of Click & Eat application there will be considered the following usability principles.

- The user interface design and aesthetics is essential for providing an experience that engages the user
- The application must be easily accessible and crossable on a range of devices and browsers such as: android, IOS, desktops using Google Chrome, Microsoft Edge, Firefox. The application was tested on the devices and browsers enumerated above.
- The user should be able to find and navigate between pages within 10 seconds
- The user should be able to create an account within 2 minutes maximum, 90 percent of the time
- The user should be able to login within 5 seconds, 90 percent of the time
- A customer must be able to place and order in under 3 minutes after the customer has decided on what the order will be

• An administrator must be able to create a new menu item/category in less than 2 minutes

### **4.3 Reliability**

Reliability means the expectation of the application's up-time, what it is accepted as the application's failure, how fast can the application recover from a failure and what should be the mean time between failures.

Any failures should be recoverable 95% of the time. The application should load without issues 99% of the time.

### **4.4 Performance**

Performance relates to the application response time, transmission and retrieval of data speed, the overall application capacity to handle multiple users simultaneously and scale for new users. Data transmission and retrieval should take approximately 2 seconds maximum 95% of the time. 100 customers should be able to place an order at the same time.

### <span id="page-27-0"></span>**4.5 Supportability**

Supportability refers to the ability of the software to be easily modified to accommodate enhancements and repairs. Comments and well-structured code are necessary, and it will be added in for assisting in the maintainability and in adding any new functionality.

To achieve manageable maintenance for the application, the code logic will be separated into interconnected elements that overlap in functionality as little as possible. Many programming languages, through the usage of design patterns, make it possible to separate code by dividing the structure into data processing, presentation, content, actions.

The application should be able to accept updates without suffering crashes.

### <span id="page-28-0"></span>**4.6 Security**

For the security requirements of the application, the following will be considered:

- Using the main Web services security requirements which are authentication, authorization, data protection
- Using external libraries and databases, always a current version will be used
- Secure payment feature
- For every action or retrieval of data, it will always be checked for access rights
- Ensuring that debug output and error messages do not leak sensitive information
- Ensuring that databases and servers are not directly reachable from the outside
- Considering to block old browsers from using the application

## <span id="page-28-1"></span>**5. Success Measurement**

This section explains the evaluation of the application's success as follows:

The application should run on desktop, laptop, mobile devices and should permit the following actions for each of the users:

Administrator:

- The administrator should be able to login
- The administrator should be able to create accounts for the restaurant staff
- The administrator should be able to CRUD menu
- The administrator should be able to view customer's orders details, special instructions and payment status
- The administrator should be able to mark the order as being Served
- The administrator should be able to see daily, weekly, monthly, yearly sales report
- The administrator should be able to see the menu items feedback from the customers
- The administrator should be able to safely logout

Waiter:

- The waiter should be able to login
- The waiter should be able to view customer's order details, special instructions and payment status
- The waiter should be able to mark the order as being Served
- The waiter should be able to see daily, weekly, monthly, yearly sales report
- The waiter should be able to see the menu items feedback from the customers
- The waiter should be able to safely logout

Customer:

- The customer should be able to scan the QR code
- The customer should be able to see all menu with all the details of the menu items after scanning the QR code
- The customer should be able to add menu items to their order
- The customer should be able to view their order, add more items, modify the quantity and request special instructions for each item individually and for the full order
- The customer should be able to proceed to check out when satisfied with their order
- The customer should be able to introduce their payment details, safely
- The customer should be able to view their current order
- The customer should be able to review any menu items after the order was served
- The customer should be able to register with an account for future visits
- The customer should be able to login to their account
- The customer should be able to safely logout

# <span id="page-29-0"></span>**6.Testing**

Since Click & Eat is a web application, a series of techniques specific to applications hosted on the web will be used to test the interfaces and any other functionalities.

#### <span id="page-29-1"></span>**6.1 Functionality Testing**

● Verification of invalid redirects of the pages or pages not loading correctly

- Testing for validating input fields and data integrity
- Testing the workflow of the application

#### <span id="page-30-0"></span>**6.2 Usability Testing**

- Verifying the intuitiveness and ease of use of the application
- Testing the navigation and controls
- Checking the content correctness

#### <span id="page-30-1"></span>**6.3 Compatibility Testing**

- Checking browser compatibility
- Checking operating system compatibility
- Testing compatibility on various devices

#### <span id="page-30-2"></span>**6.4 Performance Testing**

- Testing the response time for operations
- Testing the capacity of the system when utilized by multiple users

#### <span id="page-30-3"></span>**6.5 Security Testing**

- Testing for Authentication and Authorization
- Testing for sensitive data exposure

#### <span id="page-30-4"></span>**6.6 Interface Testing**

- Testing the logical functionality of each feature of the application
- Simulating end user interactions with the UI

# <span id="page-31-0"></span>**7. Conclusion**

The aim of this application is to meet the customer and restaurant requirements. This specification document outlined all the functional and supplementary specifications required for this application to perform as intended.

There were presented use cases that showed the actions from the user perspective, the essential features of the application and the non-essential features that are not at the core of the application but are equally important.